## **باسمه تعالی**

## **سواالت متداول اساتید در رابطه با مبحث آزمون**

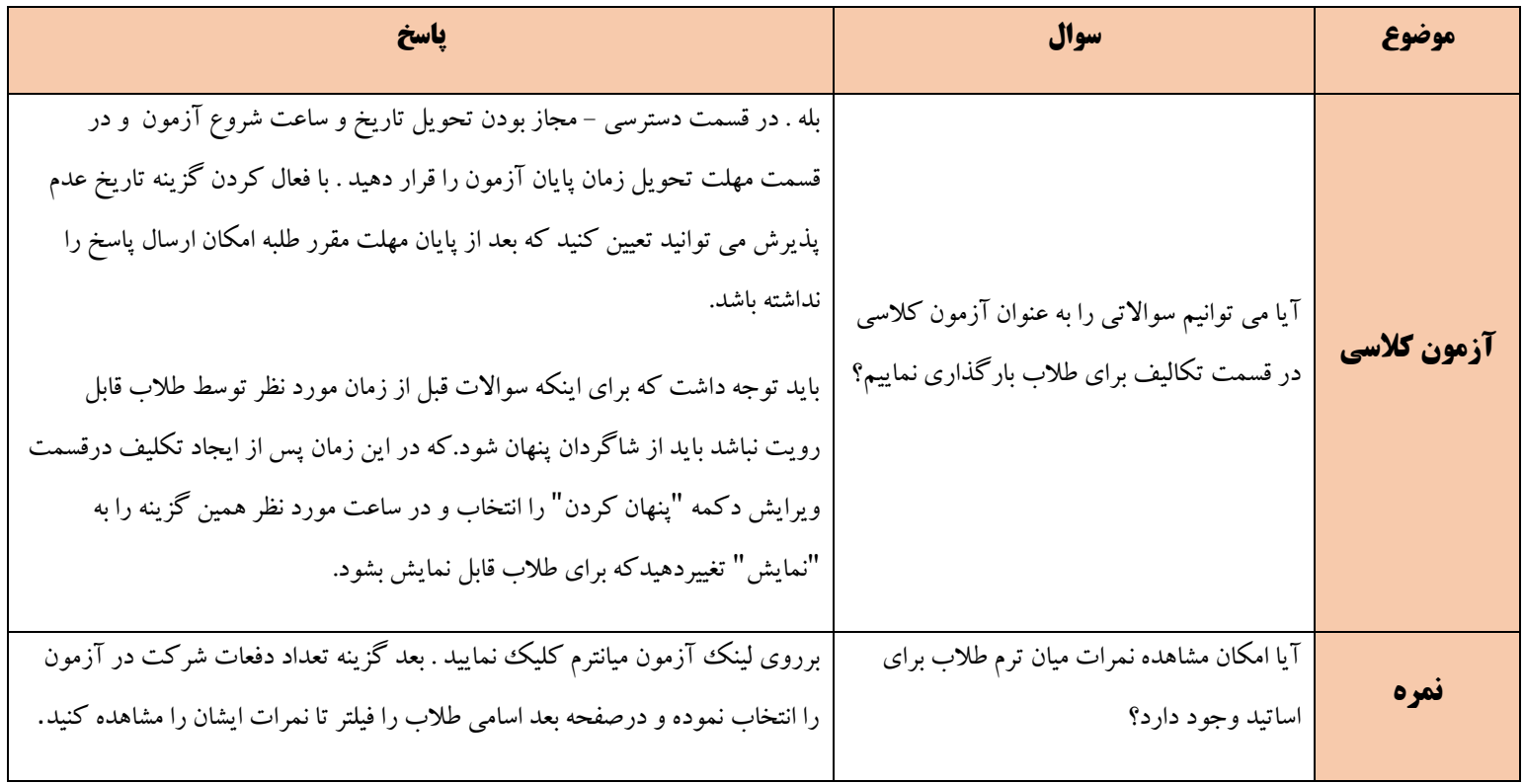